## **UC Full 1:** Dictation, Speech Menus and Speech Help

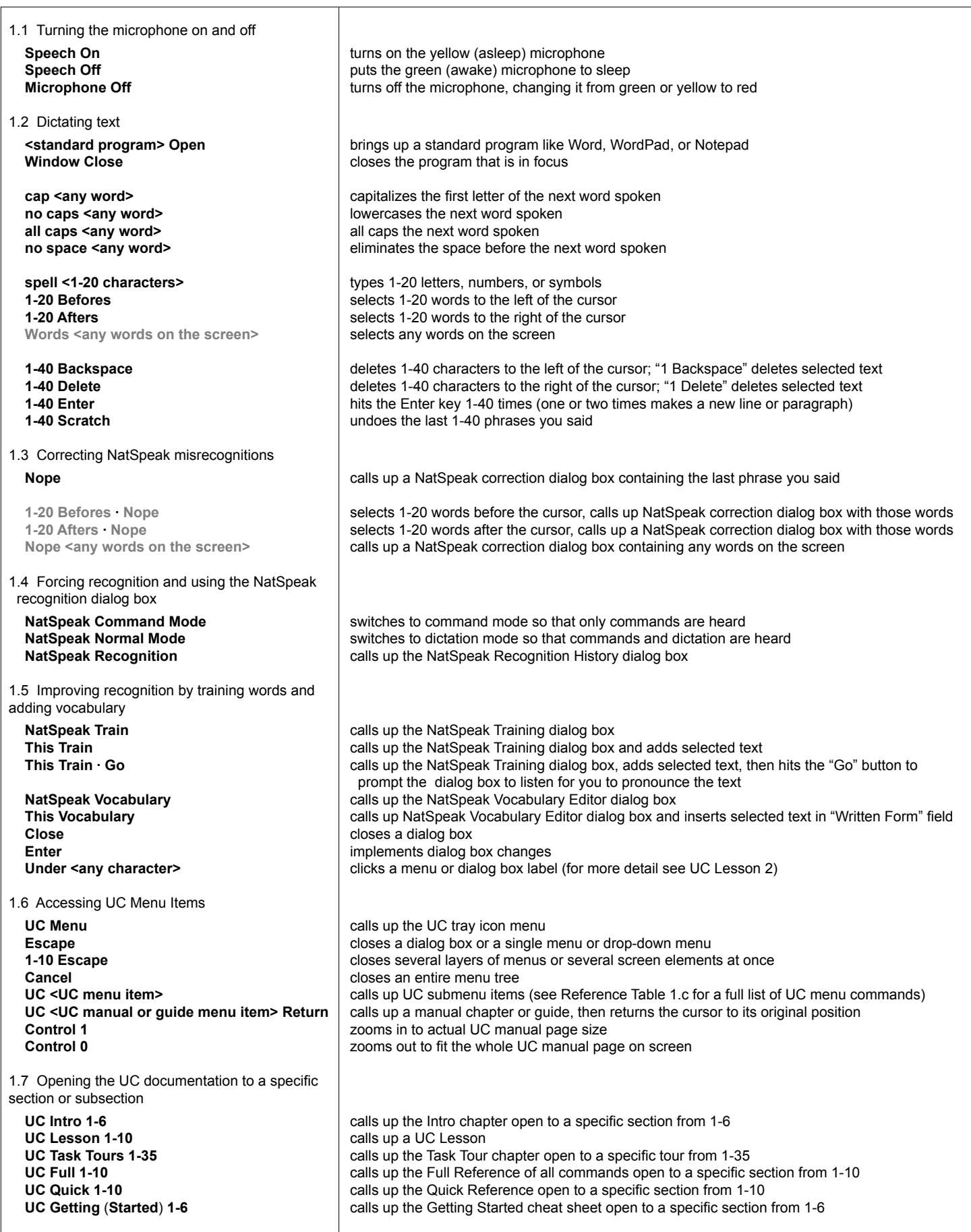